#### 1.SNSアカウントを利用した認証方式 (YanbaruFreeWiFi)

# 1-1.S N Sアカウントを利用した認証方式

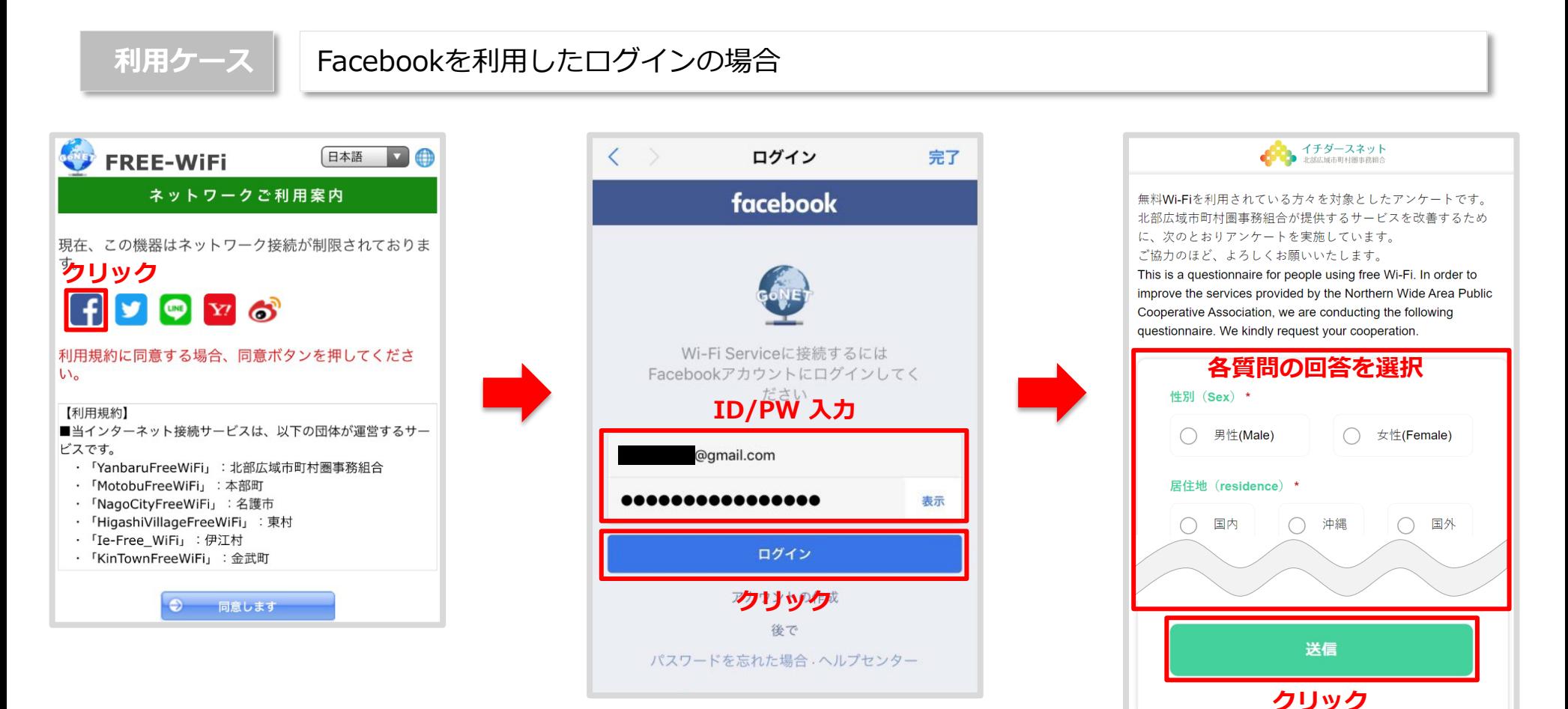

# 1-2.S N Sアカウントを利用した認証方式

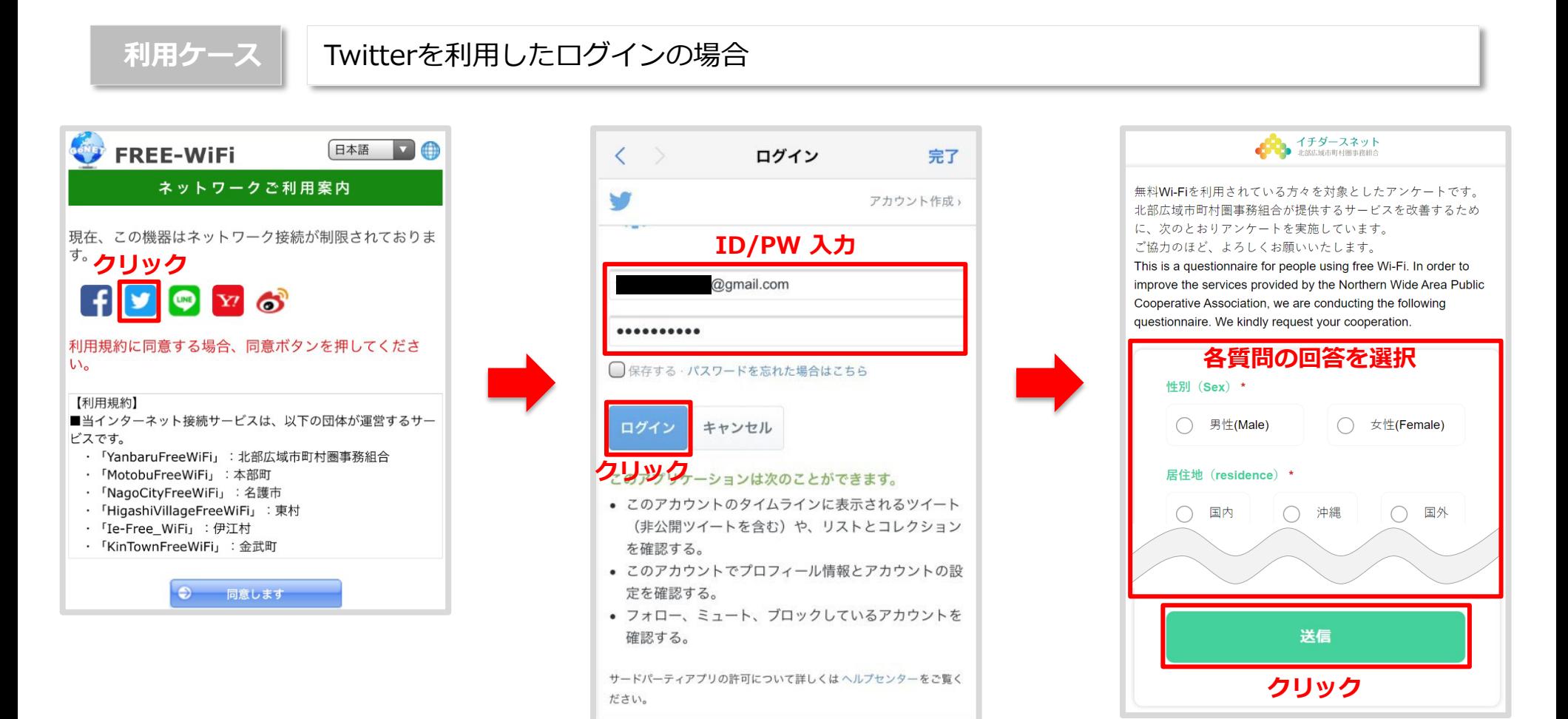

## 1-3.S N Sアカウントを利用した認証方式

Wi-Fi利用開始時に自身が利用しているSNSサービスにログインすることでWi-Fiが利用可能となる方式です。

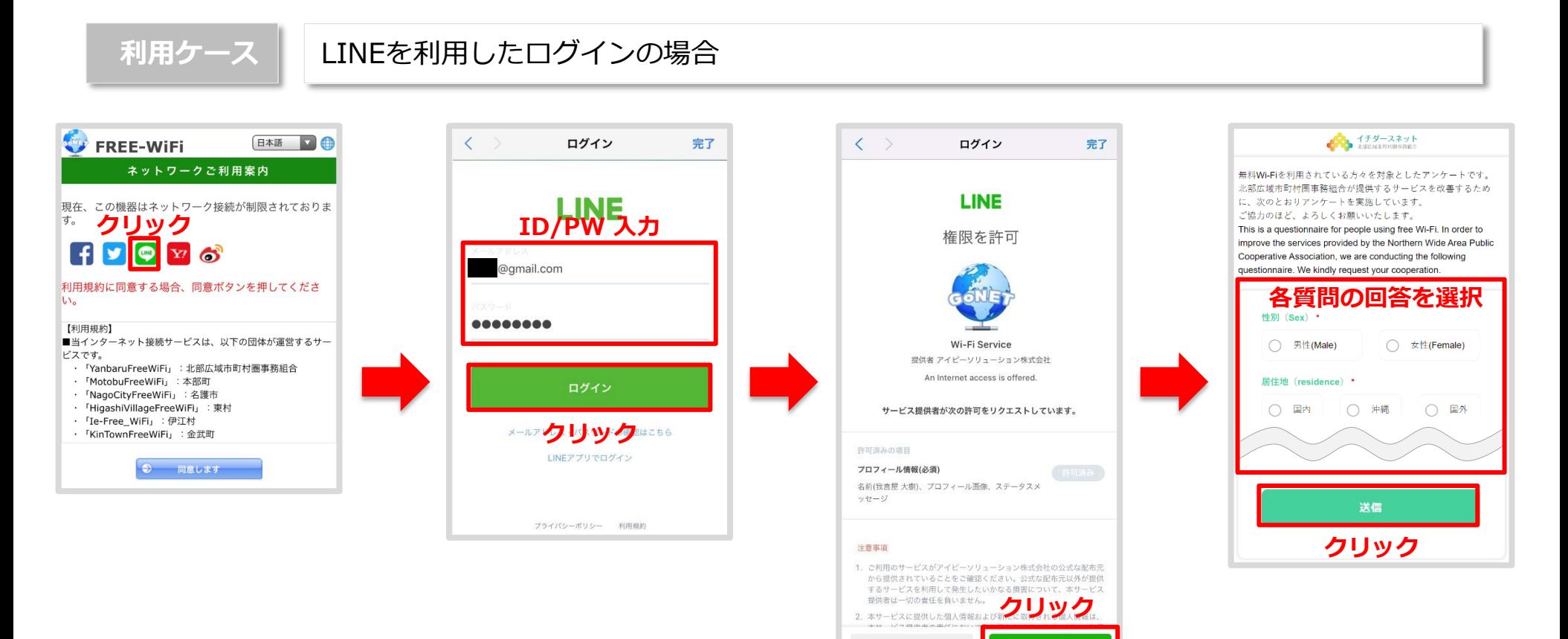

許可する

キャンセル

1-4.S N Sアカウントを利用した認証方式

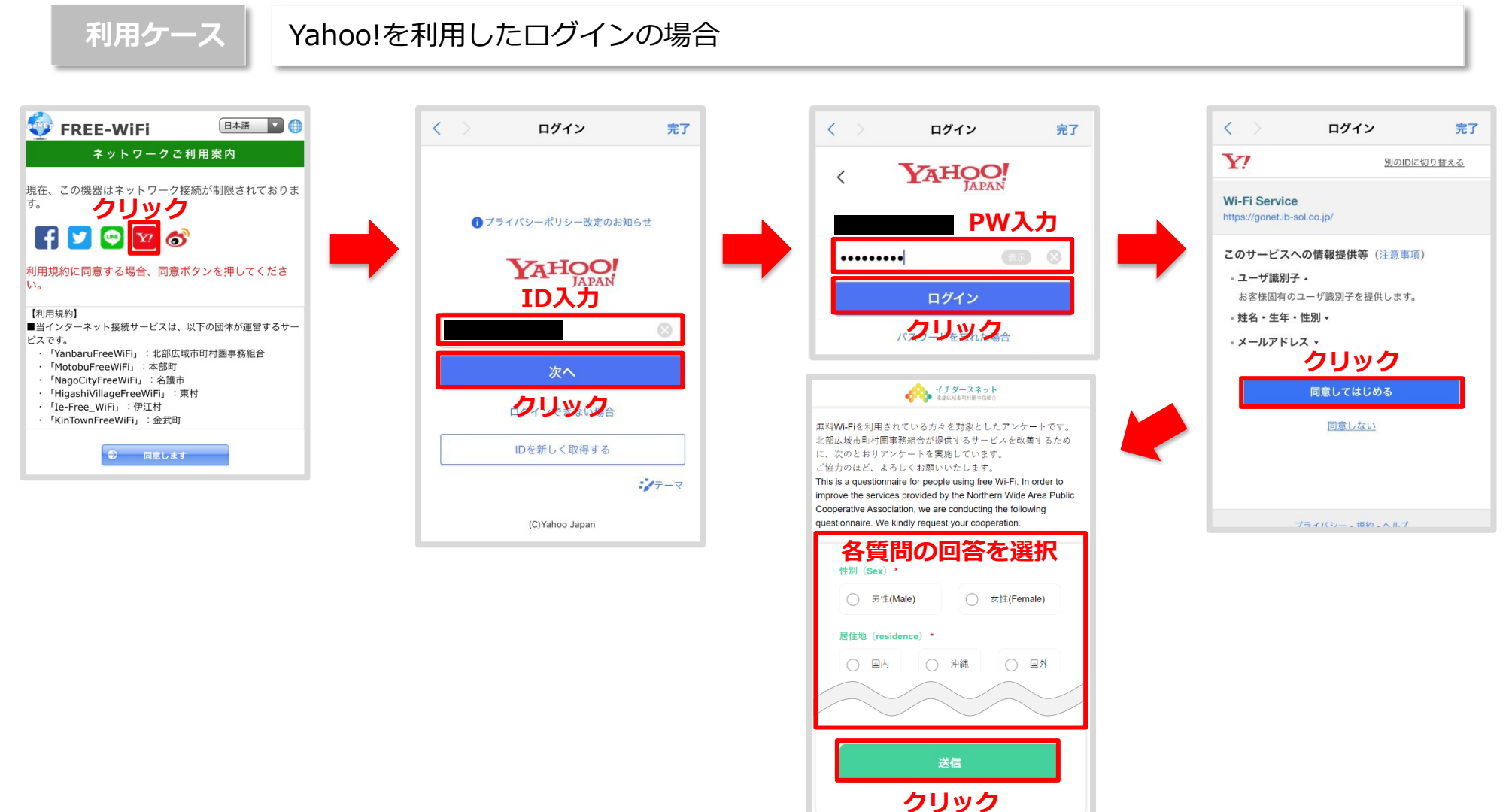

# 1-5.S N Sアカウントを利用した認証方式

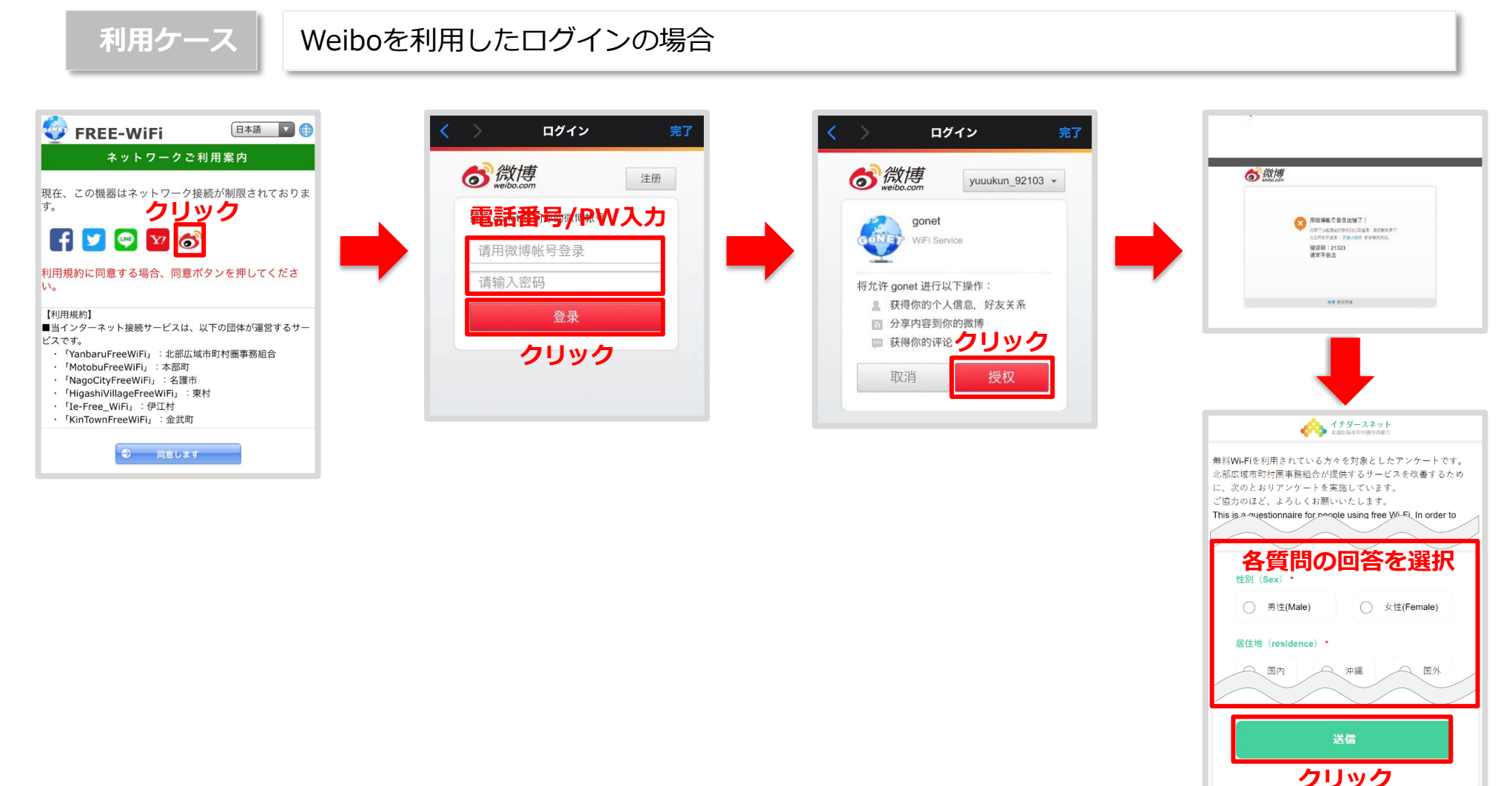

# 2.メールアカウントを利用した認証方式 (YanbaruFreeWiFi)

2-1.メール認証方式

Wi-Fi利用開始時にメールアドレスを登録し、登録したメールアドレスに返信される利用コードの入力や認証URL 等でWi-Fiが利用可能となる方式です。

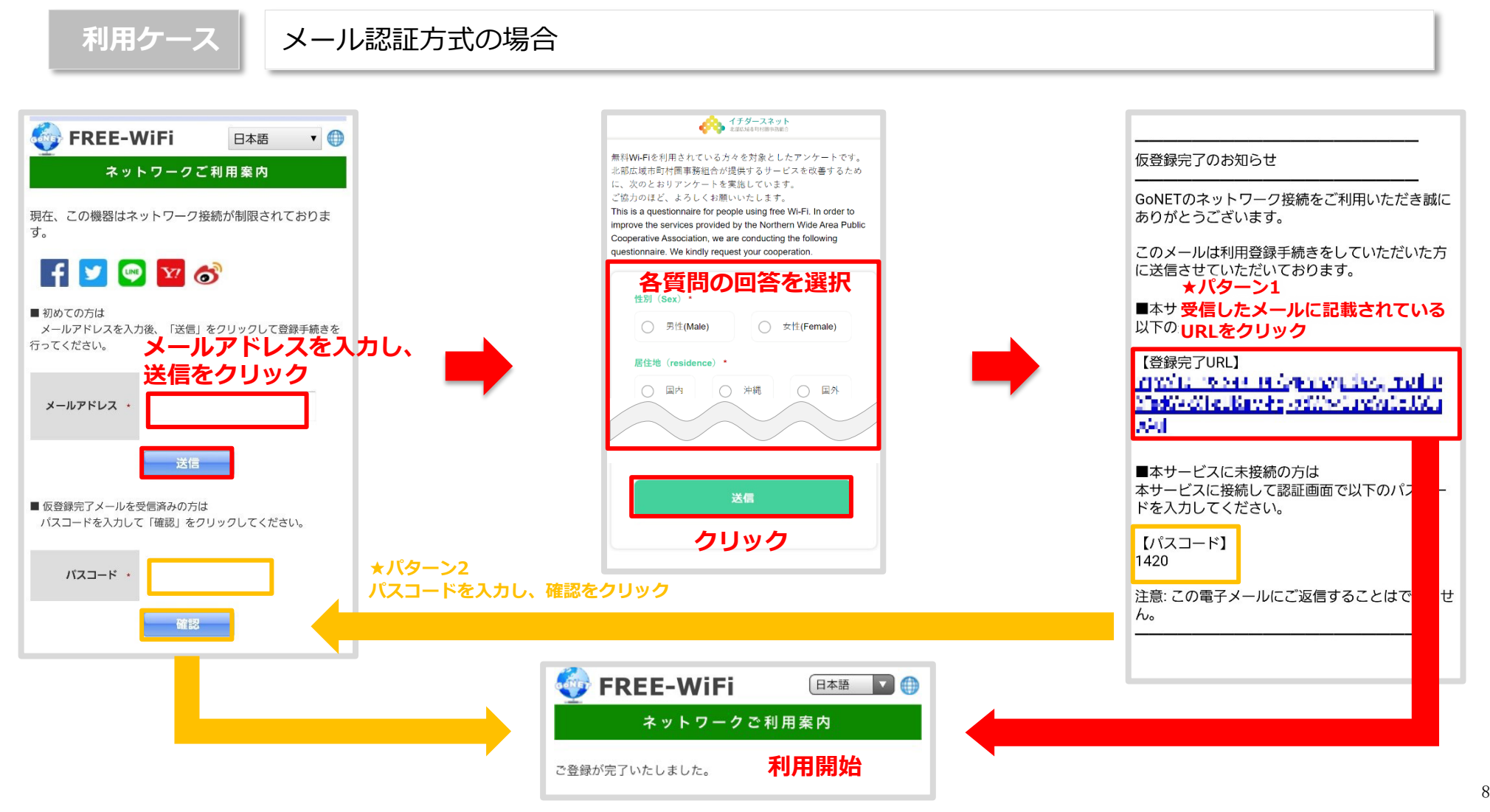